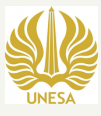

## **TATA CARA BAYAR BIAYA PENDIDIKAN UNIVERSITAS NEGERI SURABAYA (UNESA) MELALUI VIRTUAL ACCOUNT**

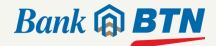

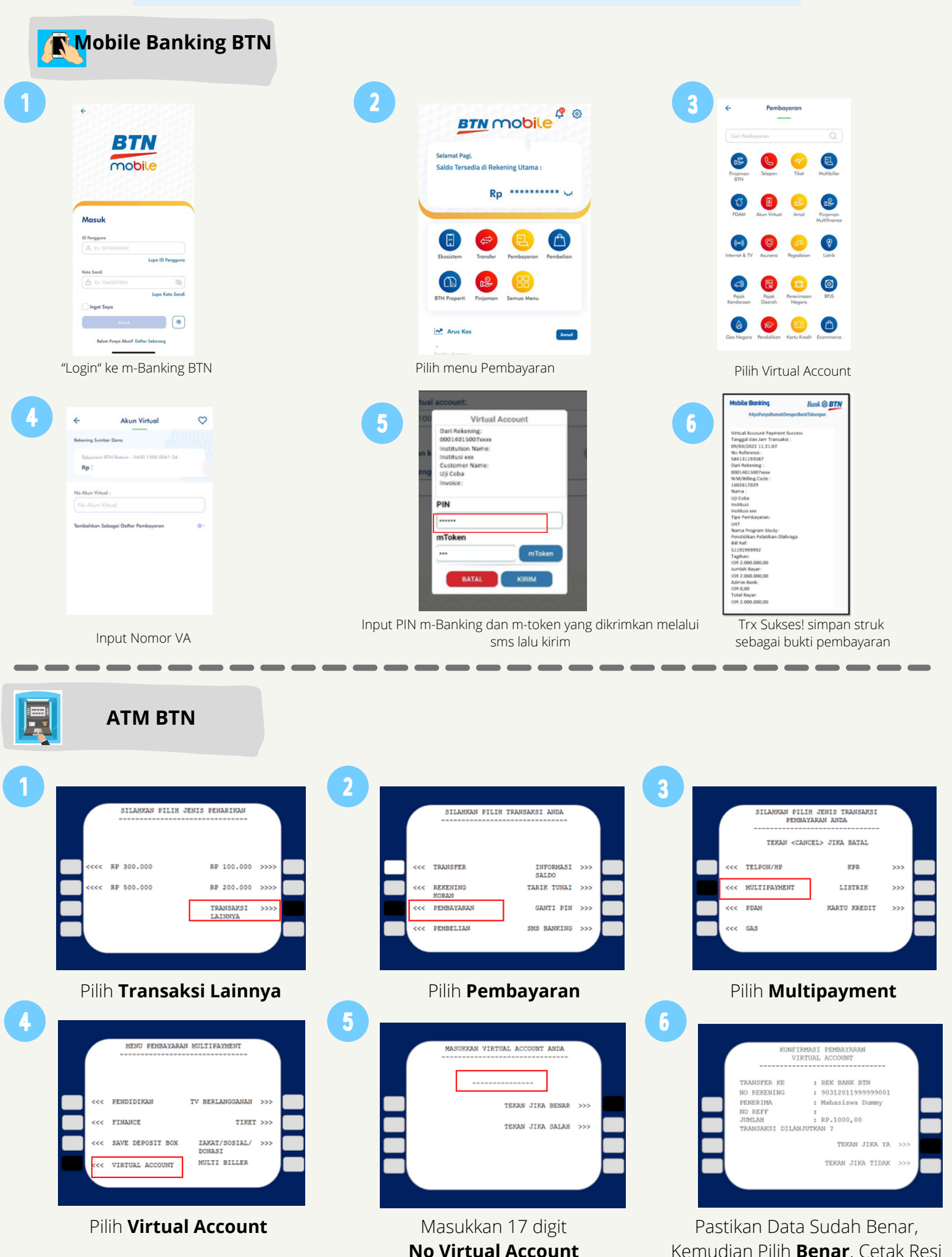

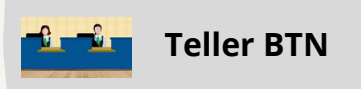

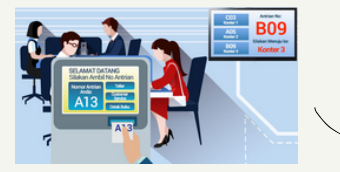

Berikan nomor VA pada *teller* Bank BTN terdekat

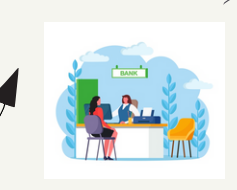

Teller akan menginfokan nominal yang harus dibayar Serahkan uang pada *teller* sesuai nominal tagihan

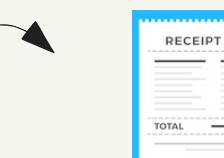

Terima resi pembayaran dari *teller* sebagai bukti pembayaran

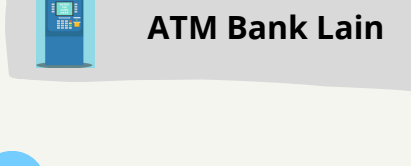

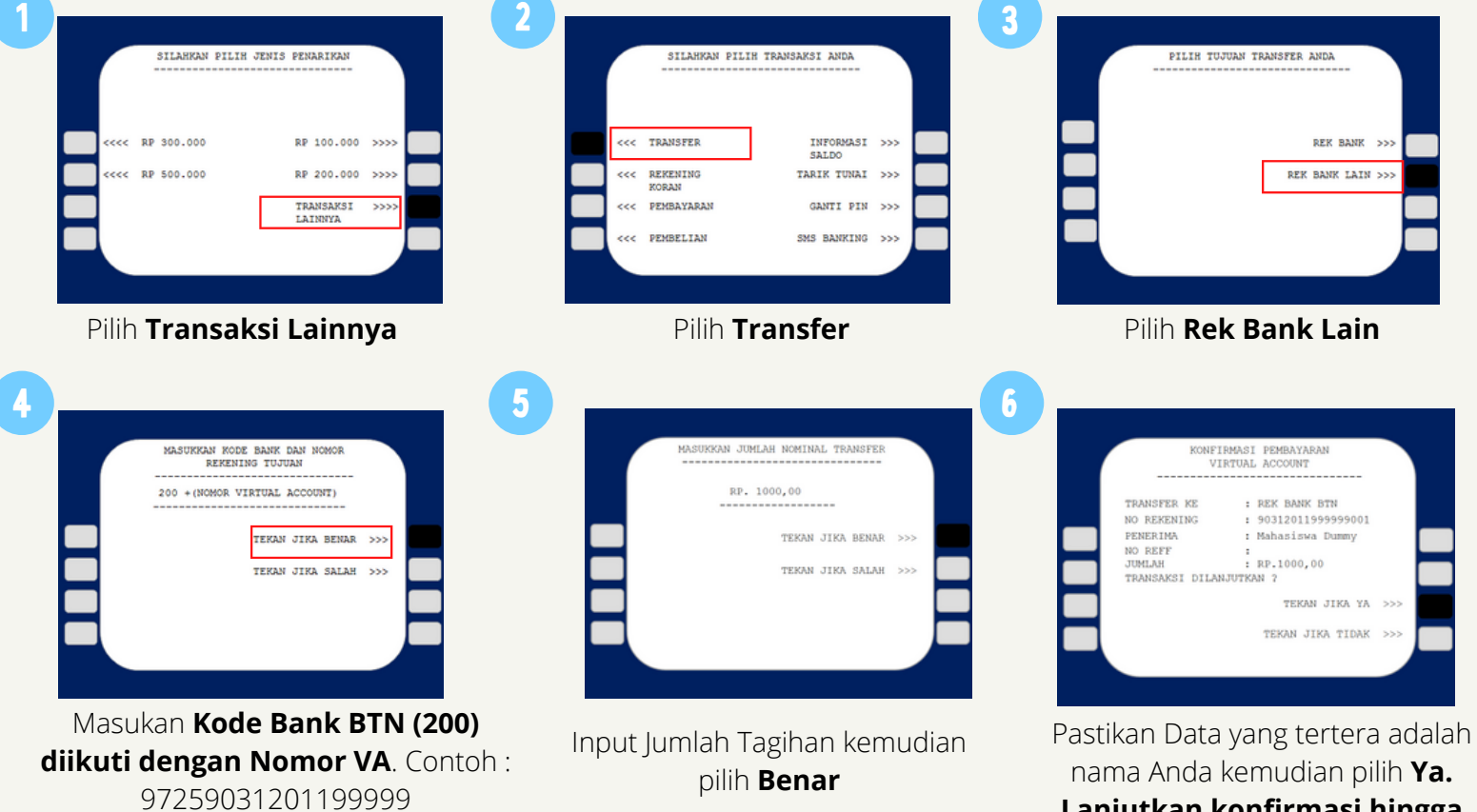

**Lanjutkan konfirmasi hingga Struk keluar dari mesin ATM**

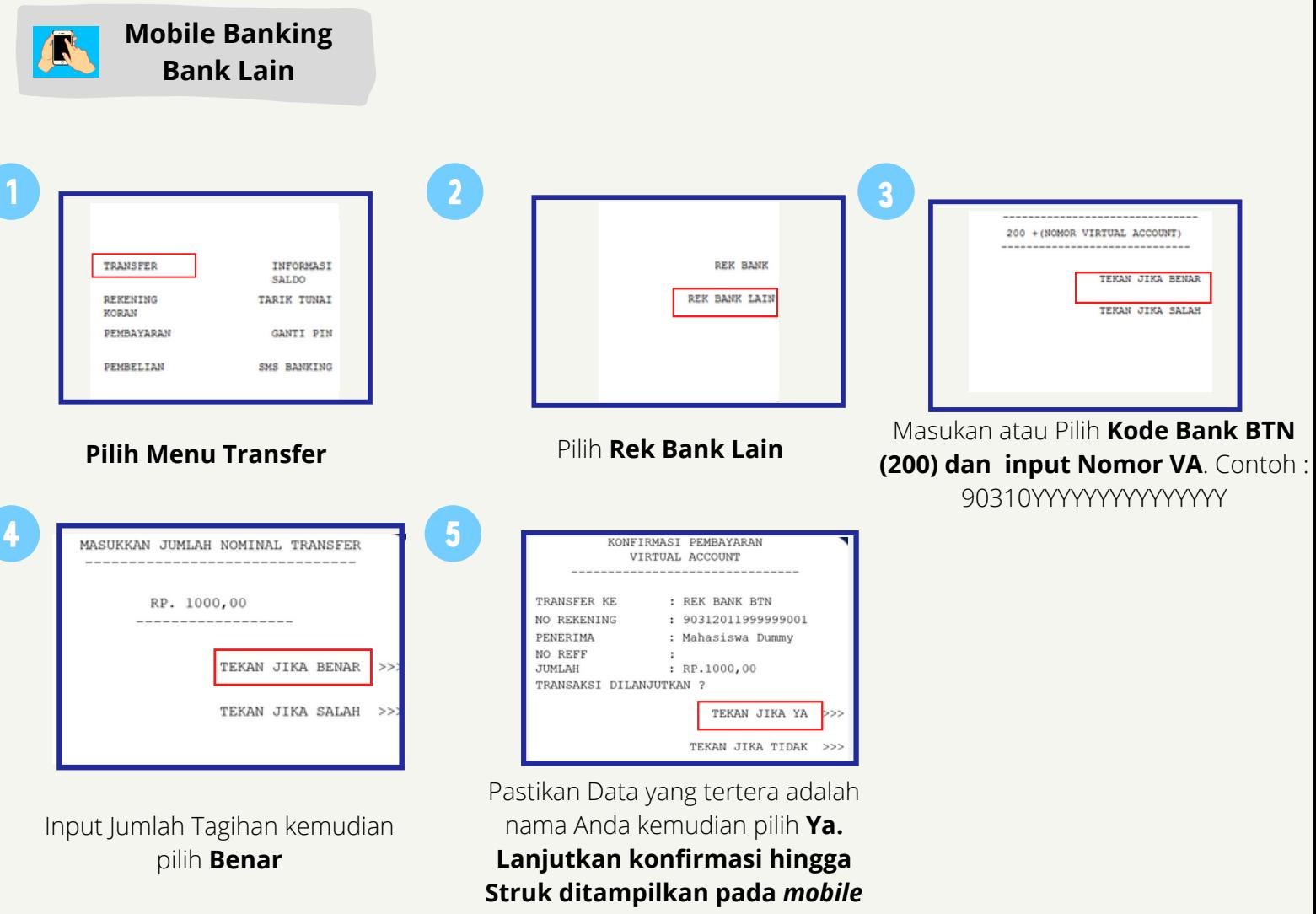

*banking*

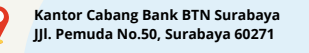

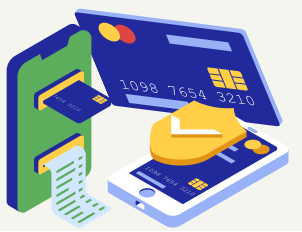

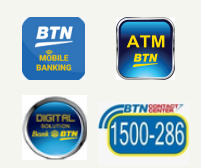